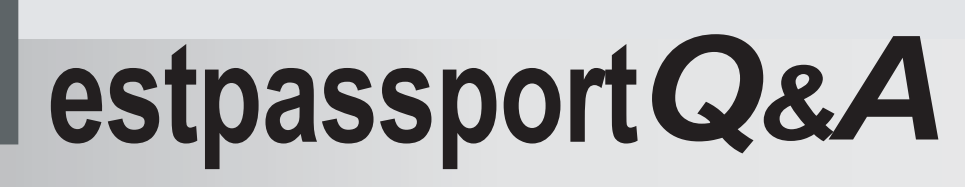

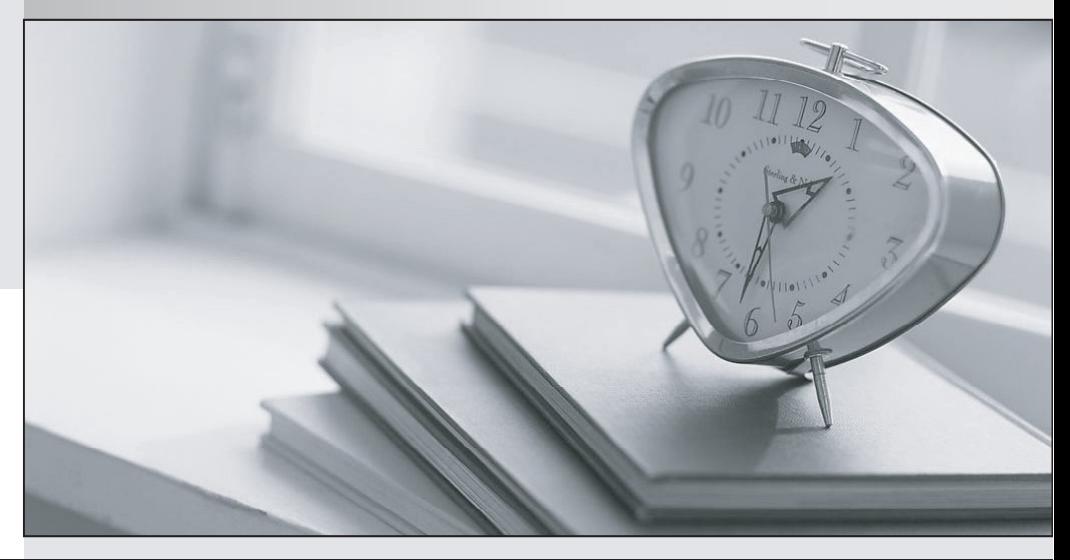

meilleure La qualité  $\overline{e}$ meilleur service

http://www.testpassport.fr

Service de mise à jour gratuit pendant un an

# **Exam** : **NSE5\_FAZ-6.0**

**Title** : Fortinet NSE 5 - FortiAnalyzer 6.0

# **Version** : DEMO

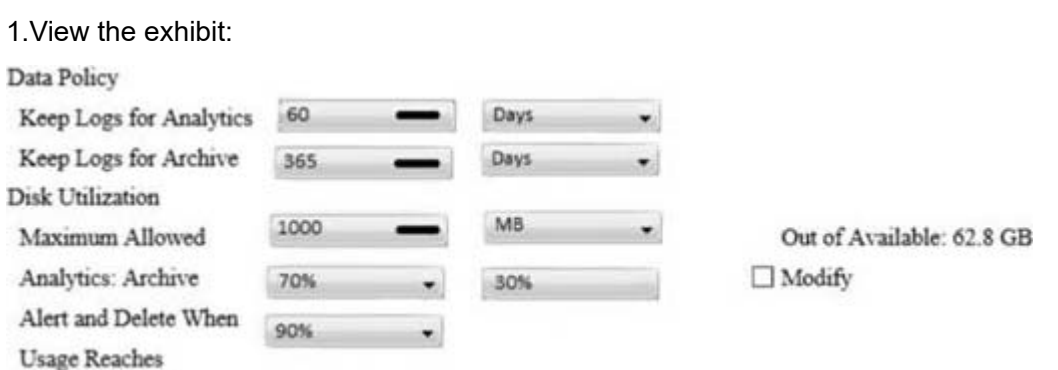

What does the 1000MB maximum for disk utilization refer to?

- A. The disk quota for the FortiAnalyzer model
- B. The disk quota for all devices in the ADOM
- C. The disk quota for each device in the ADOM
- D. The disk quota for the ADOM type

## **Answer:** B

2.You've moved a registered logging device out of one ADOM and into a new ADOM.

What happens when you rebuild the new ADOM database?

- A. FortiAnalyzer resets the disk quota of the new ADOM to default.
- B. FortiAnalyzer migrates archive logs to the new ADOM.
- C. FortiAnalyzer migrates analytics logs to the new ADOM.
- D. FortiAnalyzer removes logs from the old ADOM.

# **Answer:** C

3.What happens when a log file saved on FortiAnalyzer disks reaches the size specified in the device log settings?

- A. The log file is stored as a raw log and is available for analytic support.
- B. The log file rolls over and is archived.
- C. The log file is purged from the database.
- D. The log file is overwritten.

## **Answer:** B

- 4.What is the purpose of employing RAID with FortiAnalyzer?
- A. To introduce redundancy to your log data
- B. To provide data separation between ADOMs
- C. To separate analytical and archive data
- D. To back up your logs

## **Answer:** A

5.Which FortiAnalyzer feature allows you to retrieve the archived logs matching a specific timeframe from another FortiAnalyzer device?

- A. Log upload
- B. Indicators of Compromise
- C. Log forwarding an aggregation mode

D. Log fetching **Answer:** D